## **SIUS**

SIUS AG Im Langhag 1 | CH-8307 Effretikon | Switzerland Tel. +41 52 354 60 60 www.sius.com | admin@sius.com

## **STYX SERVICE**

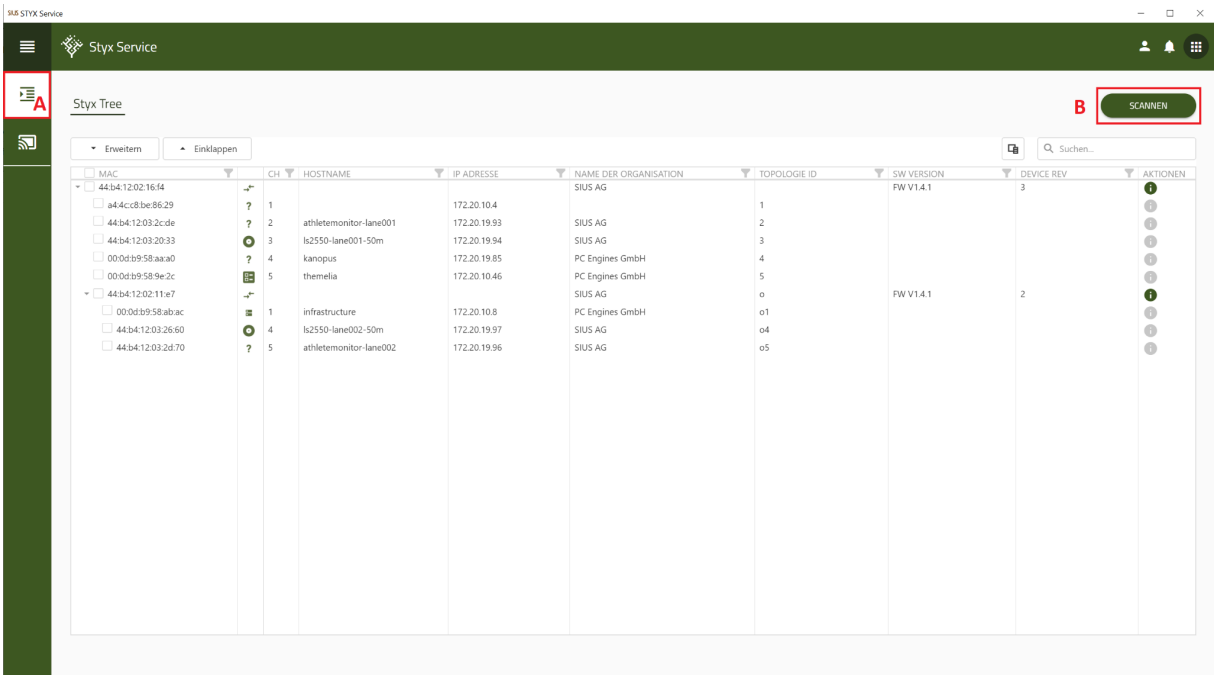

- A. Wählen Sie auf der linken Seite **«STYX Tree»** aus
- B. Klicken Sie auf **«Scannen»** nachdem Scannen sehen Sie sämtliche Geräte

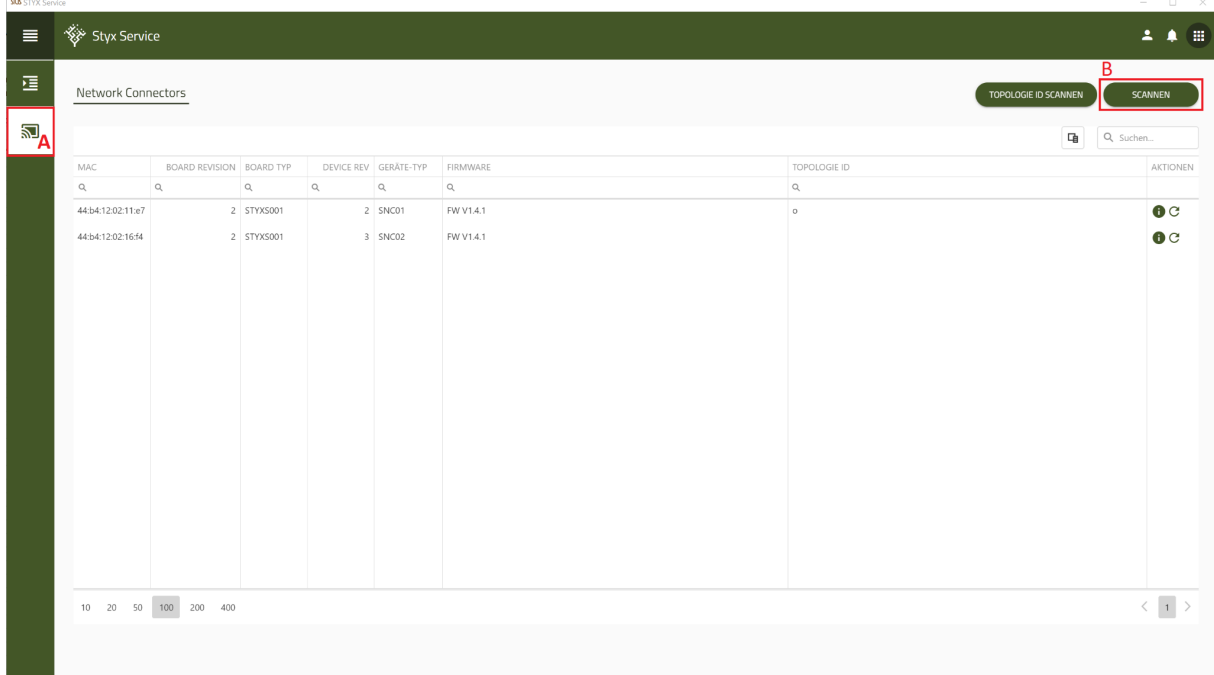

- A. Wählen Sie auf der linken Seite **«Network Connectors»** aus
- B. Klicken Sie auf **«Scannen»** nachdem Scannen sehen Sie sämtliche Geräte